## 第一个 ActiveReportsJS 纯前端项目

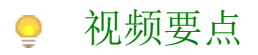

了解ActiveReportsJS 集成的操作步骤

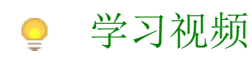

您的浏览器不支持播放此视频。

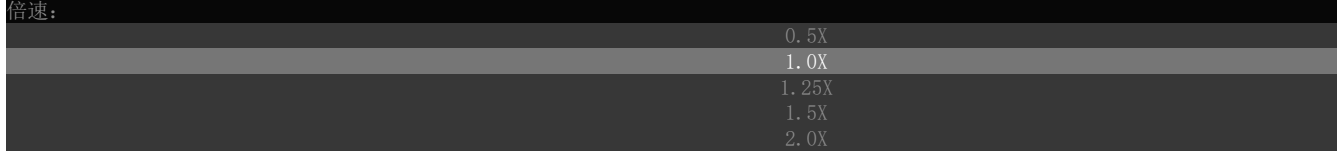